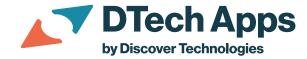

## **Dashboard Components Glossary**

This glossary provides definitions for dashboard components referred to in this article.

The **Grid Canvas** table (sys\_grid\_canvas – see picture below) is a good starting point for troubleshooting Dashboard deployment issues. From the schema view, you have easy access to the key tables used in troubleshooting, including **Grid Canvas Pane** (sys\_grid\_canvas\_pane), **Portal Page** (sys\_portal\_page), and **Tab** (pa\_tabs). See below for definitions on these and other dashboard tables.

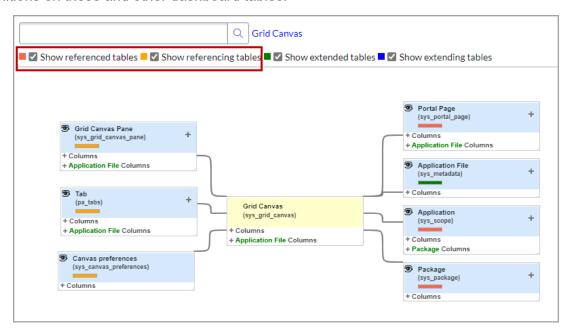

Figure 1: Grid Canvas Table (schema view)

For more background on ServiceNow dashboards, refer to:

- ServiceNow Developer Documentation for Dashboards
- Product Documentation for Dashboards

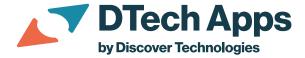

## **Definitions**

Dashboard: Each dashboard has a row in the Dashboard table (pa\_dashboards).

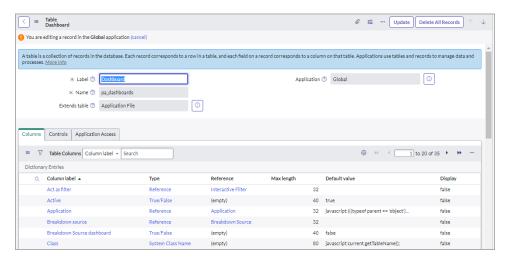

Figure 2: Dashboard Table

- **Dashboard Tab List:** The Dashboard Tabs table (*pa\_m2m\_dashboard\_tabs*) is for defining the relationship between dashboards and tabs. Dashboards and tabs are both foreign key references for tying a tab to the dashboard.
- **Grid Canvas Pane:** The Grid Canvas Pane table (*sys\_grid\_canvas\_pane*) relates to the Portal Page (*sys\_portal*) and determines the location of widgets on the canvas. When widgets, counts, or interactive filters are out of order or do not display as expected, compare the *Grid Canvas Pane* table for both systems. Copy from the source to target system to make sure the tables in both instances match.

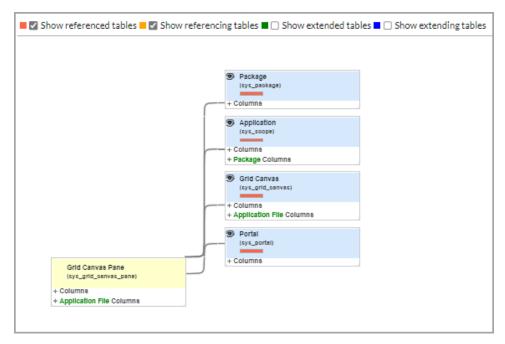

Figure 3: Grid Canvas Pane Table

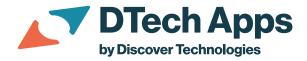

- **Portal:** The "Portal" represents an item or widget on the Portal Page or tab:
  - The Portal table (sys\_portal) has a foreign key reference to the Portal Page (sys\_portal\_page) to relate the Portal Page to each "Portal".
  - o The Portal is a foreign key reference into Portal Preferences (sys\_portal\_preferences). Portal Preferences contain the properties for each widget (portal) on the page / tab.

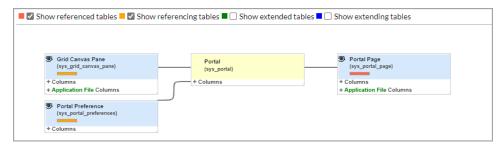

Figure 4: Portal Table

- **Portal Page:** This is the key dashboard component. The Portal table (*sys\_portal*) has a foreign key reference to the Portal Page (*sys\_portal\_page*) to relate each "Portal" or widget to a page. The Canvas (*sys\_grid\_canvas*) table also has a foreign key reference to the Portal Page to relate the Canvas to the Tab page. The Canvas ties to locations of Portals or widgets in the Canvas Pane table.
- Portal Preferences: Portal Preferences contain the properties for each widget (portal) on the page / tab. Each Portal Preference record has a foreign key reference to the Portal or widget for the property.
- **Tab:** A dashboard can have one-to-many Tabs. Each Tab (*pa\_tabs*) contains a foreign key reference to the Portal Page (*sys\_portal\_page*). The Portal Page contains the relationships to the other parts of the dashboard.

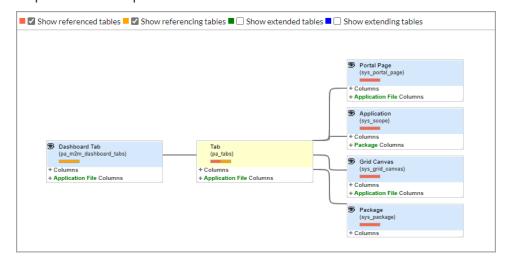

Figure 5: Tabs